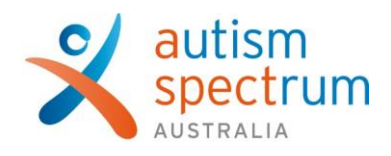

## **Joining your telehealth assessment session**

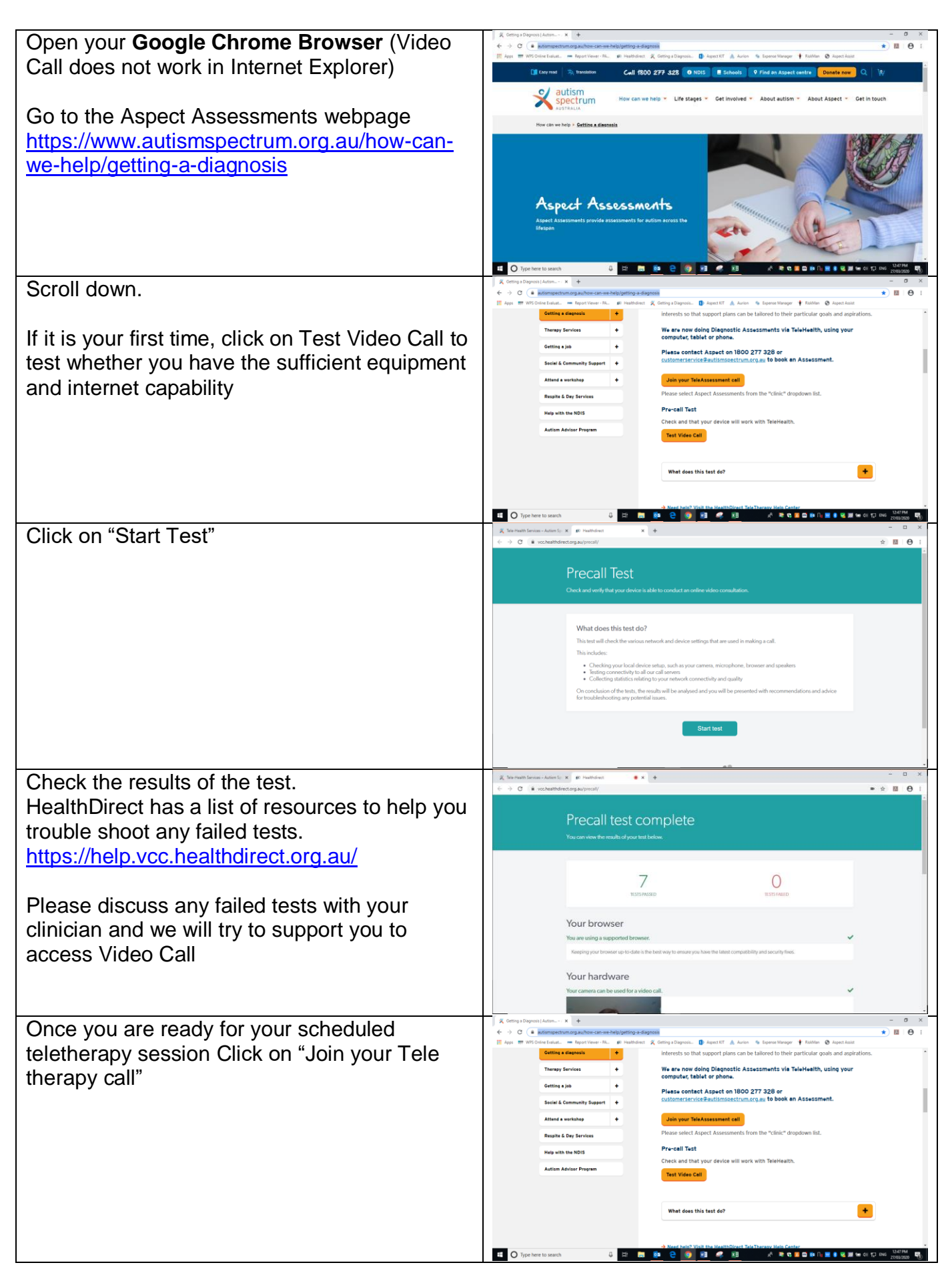

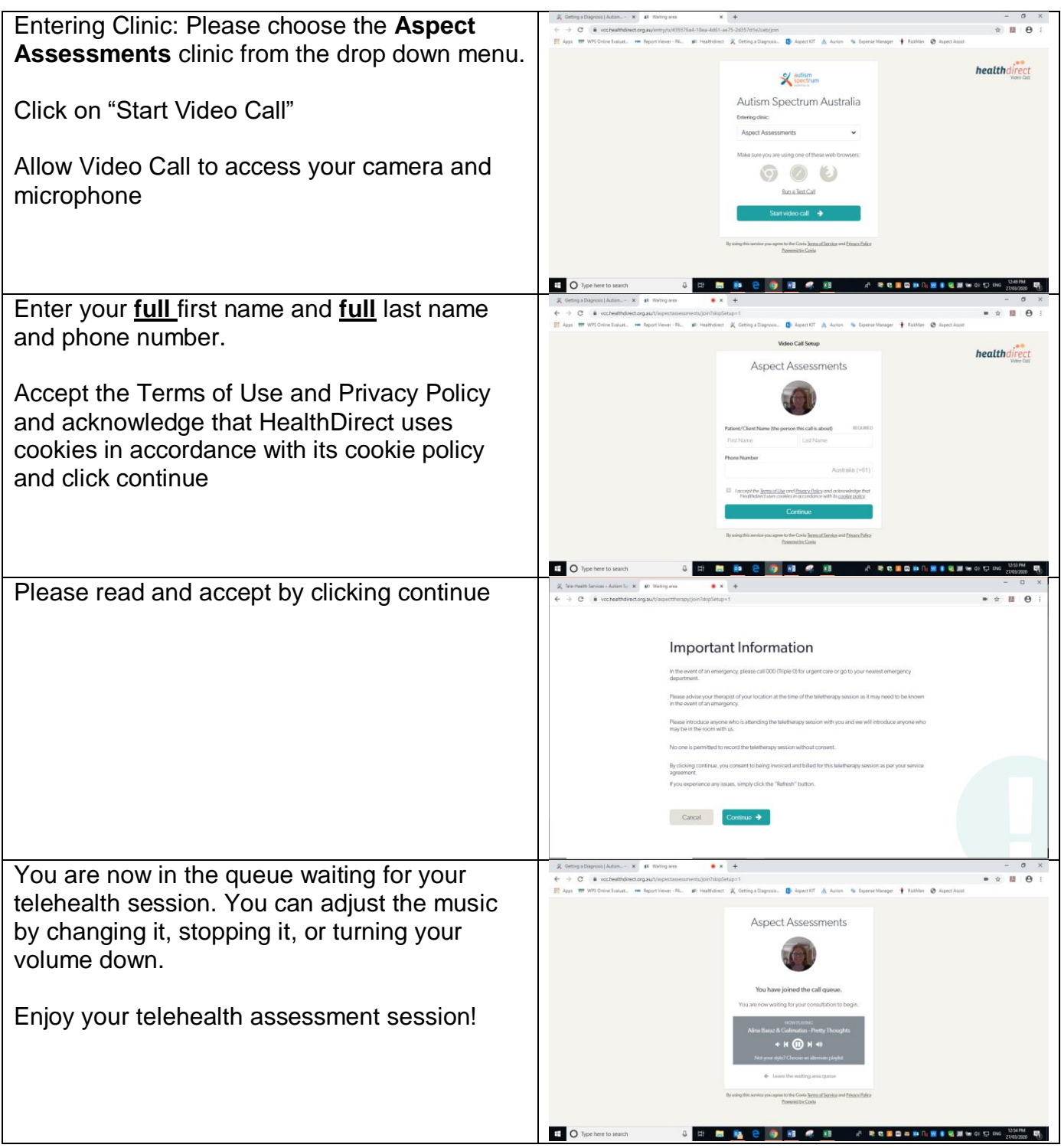